# Blogs, Learning Objects, and Other Cool Stuff

Stephen Downes

NAWeb 03

October, 2003

# The Earliest Blogs

Tim Berners-Lee's website

•NCSA's What's New on the Web

http://archive.ncsa.uiuc.edu/SDG/Software/Mosaic/Docs/whats-new.html

• Yahoo What's New http://dir.yahoo.com/new/

Blogs are a direct descendent of that format...

# Some Early Blogs

Robot Wisdom http://www.robotwisdom.com/

- •Tomalak's Realm <a href="http://www.tomalak.org/">http://www.tomalak.org/</a>
- •CamWorld http://www.camworld.com/
- •Scripting News http://www.scripting.com/
- •NewsTrolls http://www.newstrolls.com

# Early Recognition

- 'Weblogs' named by Jorn Barger in Robot Wisdom in 1997
- Jesse James Garrett, editor of Infosift, began compiling a list of "other sites like his" <a href="http://www.jjg.net/infosift/">http://www.jjg.net/infosift/</a>
- Birgitte Eaton compiles a list of every weblog she knew about in early 1999, creating the Eatonweb Portal http://portal.eatonweb.com/

# The Drudge Report

- The *Drudge Report* started perhaps in 1994 (certainly no later than 1995) <a href="http://www.drudgereport.com">http://www.drudgereport.com</a>
- Rose to fame when it broke the Monica Lewinski story in 1998
- Immediately spawned many imitators, including Pierre Bourque <a href="http://www.bourque.org">http://www.bourque.org</a>

#### September 11, 2001

Blogs come into their own after 9-11

 $\underline{http://news.com.com/2010\text{-}1071\text{-}281560.html?legacy=cnet\&tag=bt\_bh}$ 

Despite massive media coverage, much of the best material found on blogs

Moreover, blogs allowed individuals to become, not just passive observers, but a *part* of the event

# My Own Blogging...

OLDaily began as a better way to handle my bookmarks <a href="http://www.downes.ca/news/OLDaily.htm">http://www.downes.ca/news/OLDaily.htm</a>

- NewsTrolls began as a series of discussion list posts by Pasty Drone <a href="http://www.newstrolls.com">http://www.newstrolls.com</a>
- Brandon Pages were used to advertise new city websites

http://web.archive.org/web/19981202152414/www.assiniboinec.mb.ca/brandon/

# Convergent Forces

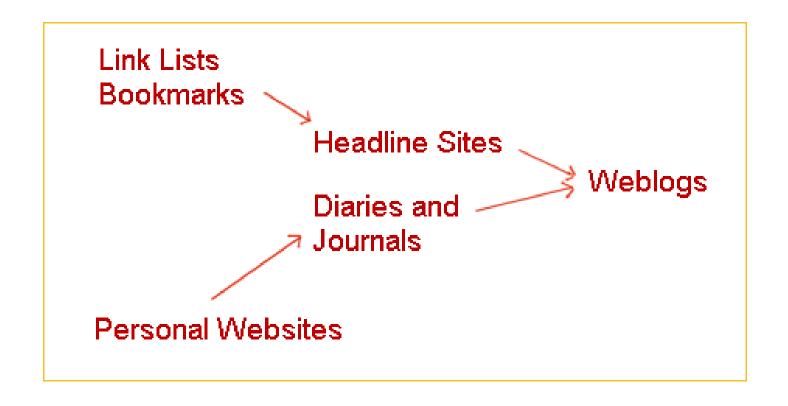

# Original Conceptions

Common perception that weblogs are like online diaries <a href="http://webopedia.com/TERM/b/blog.html">http://webopedia.com/TERM/b/blog.html</a>

In fact, a rift existed between bloggers and diarists <a href="http://archive.salon.com/21st/feature/1998/07/cov\_03feature.html">http://archive.salon.com/21st/feature/1998/07/cov\_03feature.html</a>

The original weblogs were "link-driven" <a href="http://www.rebeccablood.net/essays/weblog\_history.html">http://www.rebeccablood.net/essays/weblog\_history.html</a>

Blogs are better characterized by their format than by their content

http://www.oreillynet.com/pub/a/javascript/2002/06/13/megnut.html

# Essence of the Blog

- 1. Regularly updated
- 2. Contains embedded links
- 3. Interactive features
- 4. A personal touch

http://www.aizuddindanian.com/voi/archives/000479.html

# Types of Blogs

From Jay Cross <a href="http://www.learningcircuits.org/2002/apr2002/ttools.html">http://www.learningcircuits.org/2002/apr2002/ttools.html</a>

- Personal blogs Evhead <a href="http://www.evhead.com/">http://www.evhead.com/</a> Rebecca's Pocket <a href="http://www.rebeccablood.net/">http://www.rebeccablood.net/</a> Kottke.org <a href="http://www.kottke.org/">http://www.kottke.org/</a>
- News blogs Robot Wisdom <a href="http://www.robotwisdom.com/">http://www.robotwisdom.com/</a> The Guardian <a href="http://www.guardian.co.uk/weblogarticle/0,6799,394059,00.html">http://www.guardian.co.uk/weblogarticle/0,6799,394059,00.html</a> The Obscure Store <a href="http://www.obscurestore.com/">http://www.obscurestore.com/</a>
- Tech blogs Slashdot <a href="http://slashdot.org/">http://slashdot.org/</a> Dan Gillmore's Ejournal <a href="http://www.siliconvalley.com/mld/siliconvalley/business/columnists/dan\_gillmor/ejournal/">http://www.siliconvalley.com/mld/siliconvalley/business/columnists/dan\_gillmor/ejournal/</a> Doc Searle's Weblog <a href="http://doc.weblogs.com/">http://doc.weblogs.com/</a>
- Educational blogs Elearnspace <a href="http://www.elearnspace.org/blog/">http://www.elearnspace.org/blog/</a> George's list of EduTech blogs <a href="http://www.elearnspace.org/edutechblogs.htm">http://www.elearnspace.org/edutechblogs.htm</a>

# The Basic Blog Tool

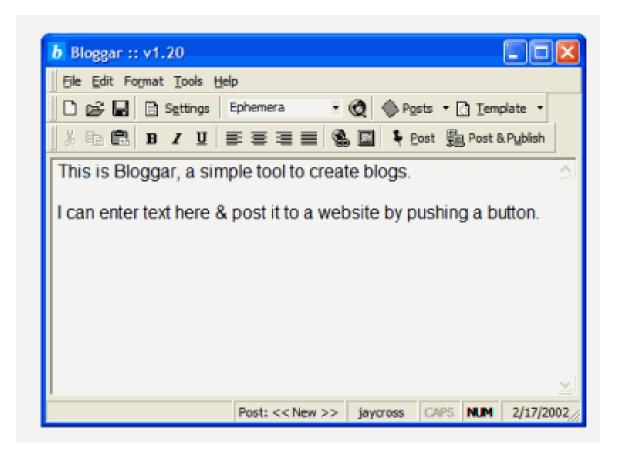

From Jay Cross <a href="http://www.learningcircuits.org/2002/apr2002/ttools.html">http://www.learningcircuits.org/2002/apr2002/ttools.html</a>

# Hosted Blogging

• Blogger <a href="http://www.blogger.com">http://www.blogger.com</a>

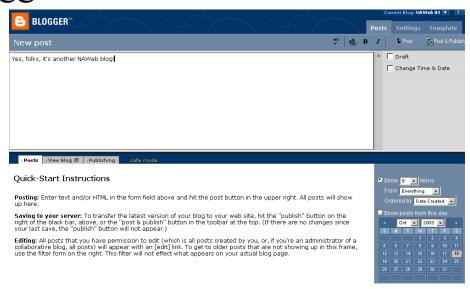

- LiveJournal http://www.livejournal.com
- Also: <u>GrokSoup</u>, <u>Salon Blogs</u>, and <u>Typepad</u>. A full list may be found at <u>Blogroots</u>.

# Remotely Installed

• Moveable Type <a href="http://www.movabletype.org/">http://www.movabletype.org/</a>

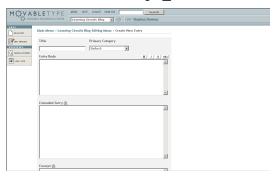

• Radio Userland http://radio.userland.com

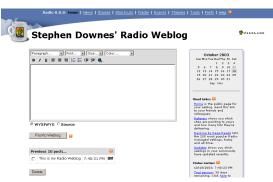

# Why Write Blogs?

- Fostering the fringe
- Filtering for ideas of merit
- Gain multiple perspectives
- Elimination of barriers
- Free flow of ideas
- Real time publishing
- Links and Connections

# Mark Pilgrim...

Writers will write because they can't not write. Repeat that over and over to yourself until you get it. Do you know someone like that? Someone who does what they do, not for money or glory or love or God or country, but simply because it's who they are and you can't imagine them being any other way?

# How to Write Blogs

- Write bold, declarative sentences
- Offer something new
- Amuse your readers by offering detail
- Select unique links
- Use your own voice

http://www.alistapart.com/stories/writebetter/

# Being a Writer is Funny

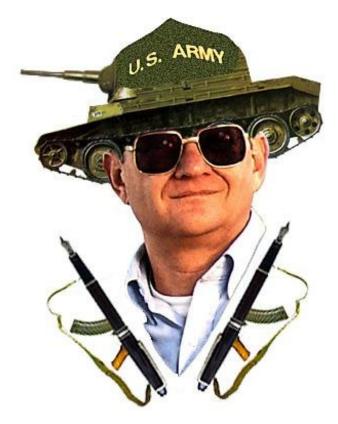

http://www.salon.com/june97/clancy970604.jpg

# Looking Ahead

- Think of learning objects as being the same as blog posts
- Learning object authoring tools will resemble blogging tools
- Advice for writing learning objects much the same as for writing blogs

#### Syndication

• Syndication is the capacity to read content from one site while at another site

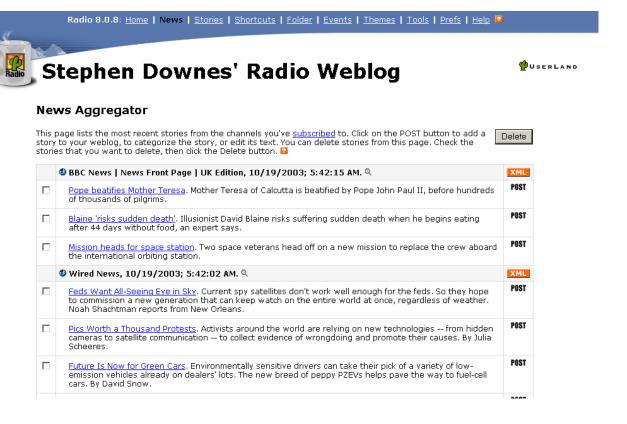

# Online Syndication

- Syndication is adapted from the idea of content syndication in newspapers via wire services
- Similar to commercial services that make articles available for use on websites Eg. <a href="http://www.wilsonweb.com/syndicate/">http://www.wilsonweb.com/syndicate/</a>
- Syndication is made possible via an XML format called RSS

# How Syndication Works

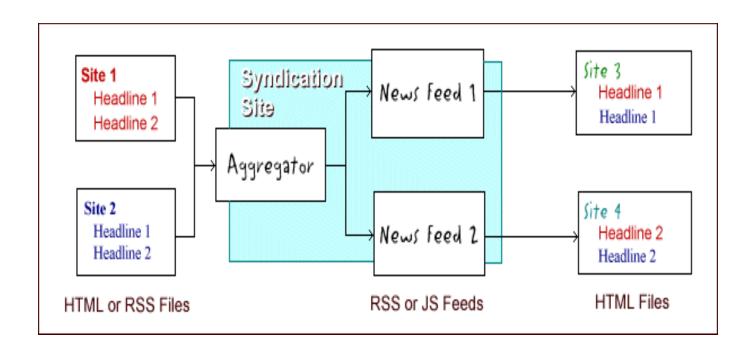

#### RSS

- RSS stands for 'Rich Site Summary'
- Originally created by Netscape
- Is a type of XML file
- Used to create a variety of output formats web pages, PDAs, email
- The strength of RSS is simplicity

# RSS History (1)

- Earlier version:
  Microsoft's CDF
- Netscape creates RSS
  0.9 in 1997; Dave Winer creates Scripting News
  Format
- RSS 0.91 joins the formats in 1998

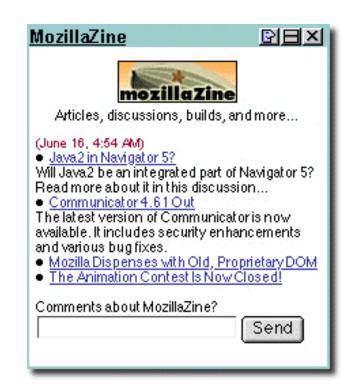

Text feed from My Netscape page

# RSS History (2)

- RSS 1.0 created to explicitly use RDF, thus allowing for the use of RSS Modules
- RSS 2.0 created, allows extensions, but in a non-RDF way
- Atom created, allows extensions, defines blogger API
- Microsoft plans syndication through office applications

#### Microsoft Syndication

• Microsoft attempted syndication with Smart Tags in 2001, but withdrew due to criticism

http://news.com.com/2100-1001-267992.html?legacy=cnet http://archive.infoworld.com/articles/hn/xml/01/06/28/010628hnmssmartup.xml?0628theb

- New version will offer access to eLibrary resources <a href="http://www.alacritude.com/pr\_031003.asp">http://www.alacritude.com/pr\_031003.asp</a>
- Agreement also signed with Amazon Office as 'strip mall'?

http://www.theshiftedlibrarian.com/2003/10/14.html#a4742

#### **RSS** Readers

- Radio Userland
- Amphetadesk <a href="http://www.disobey.com/amphetadesk/">http://www.disobey.com/amphetadesk/</a>

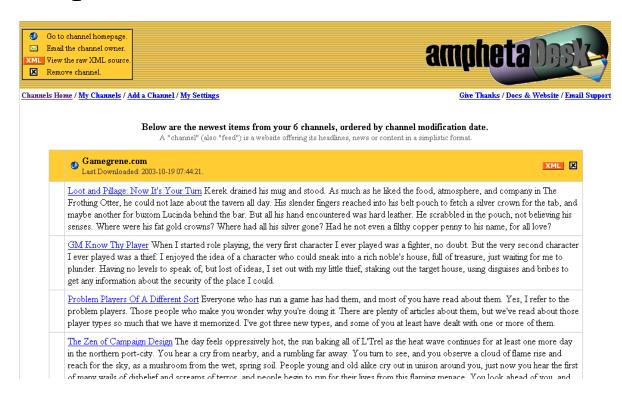